# Dynamically serving REST endpoints for database stored procedures with FastAPI

Kim van Wyk

PyconZA 2023

5/6 October 2023

- My employer has a large number of Microsoft SQL Server stored procedures
	- The heart of several important backend systems
	- Built up over many years
	- Battle-hardened and extensively debugged and developed
	- Reliable and well-understood means of effecting controlled, auditable system changes
	- Consistently defined documented params in, Msg param out
- Would be beneficial if internal or third-party software could use these stored procs
	- No need to reinvent a perfectly good wheel
	- Direct access would require DB host access and credentials (albeit limited).
		- This does not delight security teams or DBAs (completely validly)
	- Many systems don't understand SQL or stored procs
- REST endpoints would do nicely
	- Greatly understood and supported by other systems
	- Securable
	- Swagger and similar make for good discoverability

#### • [FastAPI](https://fastapi.tiangolo.com/) and underlying [Pydantic](https://pydantic-docs.helpmanual.io/) models

- Provides the REST benefits out of the box
- Can be dynamically generated to cater for changing stored procs
- Turned out to be completely doable but not as smoothly as hoped
	- Stored proc query
	- Dynamic FastAPI endpoints
	- Generated FastAPI code
	- Dockerisation

• As would be expected for such a venerable and well-used technology, querying needed details about the stored procs is fairly easy

```
USE database;
SELECT o.name AS [proc_name], par.name AS [param_name],
types.name AS [param_dtype], par.is_output AS [is_output]
FROM sys.objects o
JOIN sys.schemas s ON o.schema_id = s.schema_id
INNER JOIN sys.procedures p ON o.object_id = p.object_id
INNER JOIN sys.parameters par ON par.object_id = p.object_id
INNER JOIN sys.types ON par.system_type_id = types.system_type_id
AND par.user_type_id = types.user_type_id
WHERE o.type_desc = 'SQL_STORED_PROCEDURE'
AND s.name = schema
ORDER BY s.name, o.name, par.name
```
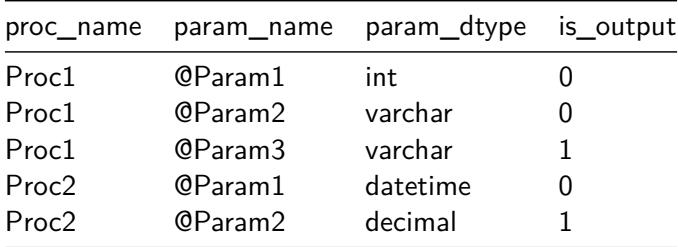

- First plan was to dynamically generate FastAPI endpoints from a SQLAlchemied query result
- Pydantic's *create model* method could create input and output models
- Could not find a reasonable way to have FastAPI use such Pydantic models
	- examples and documentation all refer to already-existing named models
	- Some clever solutions in discussions in GitHub issues
		- More Pythonic naval gazing than I was comfortable putting into my code

### Plan B: code generation to the rescue

- Enter the [Jinja2](https://pypi.org/project/Jinja2/) templating engine
	- Commonly associated with Django HTML templating
	- Can be run standalone to generate any text
- Templates to generate Pydantic *models.py* and FastAPI main.py files are not overly complex

#### Models template

```
{% for (name,mods) in models.items() %}
    {% for (direction, params) in mods.items() %}
{% if params %}
    class {{ name }}{% if direction == "in" %}InputModel
                       {% else %}OutputModel{% endif %}(BaseModel):
         {\mathcal{K}} for (field, types) in params {\mathcal{K}} {\mathcal{H}} field {\mathcal{H}}: {{ types[1] {\mathcal{H}}\{\% \text{ if direction} == "out" \% = \text{None}\{\% \text{ endif } \% \}{% endfor %}_db_fields: dict = PrivateAttr()
         def __init__(self, **data):
              self.db_fields = {{% for (field, types) in params %}
                        "{{ field }}": {{ types[0] }},
                  {% endfor %} }
```
# Resulting models file

```
class Proc1InputModel(BaseModel):
    Param1: int
    Param2: str
    _db_fields: dict = PrivateAttr()
    def __init__(self, **data):
        self. db fields = {
            "Param1": XX,
            "Param2": XX,
             }
class Proc2OutputModel(BaseModel):
    Param3: str = None
    _db_fields: dict = PrivateAttr()
    def __init__(self, **data):
        self._db_fields = {
            "Param3": XX,
             }
```
### FastAPI template

```
{% for (name, mods) in models.items() %}
@app.post("/{{ name }}")
def \{ \} name \}\{ \}\{ \} if mods["in"] \input_model: models.{{ name }}InputModel{% endif %}):
    {\mathcal{K}} if not mods["in"] \lambda]input model = None{\lambda endif \lambda]
    output_model = \{\% \text{ if modes}['out"] \text{ %} \}models.{{ name }}OutputModel(){% else %}None{% endif %}
    try:
         om = DBH.exec_stored_proc("{{ database }}.{{ schema }}.{{ name }}",
             input_model, output_model)
    except db.StoredProcError as e:
         raise HTTPException(status_code = 400, detail = str(e))
    return om
{% endfor %}
```
# Resulting FastAPI file

```
@app.post("/Proc1")
def Proc1(input_model: models.Proc1InputModel):
   output_model = models.Proc1OutputModel()
   try:
        om = DBH.exec_stored_proc("db_name.schema.table",
            input_model, output_model)
    except db.StoredProcError as e:
        raise HTTPException(status_code = 400, detail = str(e))
   return om
```
• Small swagger demo goes here

- Multi-step process lends itself well to Dockerisation
	- **RUN** layers to generate the code
	- **ENTRYPOINT** to execute the resulting code in FastAPI
- If stored procs change the image just needs to be re-deployed
- Reading doc strings from stored procs and serving them in endpoints
- Stored procs could be seamlessly replaced with a different underlying system
- Consistent and well-structured stored procs aren't as common as they should be - thank your DB teams if yours are
- Code generation can be less complex than you may think
- A syntax highlighting text editor is really handy for this kind of thing
- This talk is a fleshed out version of a [blog post I wrote some](https://kimvanwyk.co.za/dynamic-stored-proc-endpoints/) [time ago](https://kimvanwyk.co.za/dynamic-stored-proc-endpoints/)
- Slides and source in [this GitLab repo](https://gitlab.com/kimvanwyk/pyconza2023-talk)
- Thank you for listening
	- vanwykk@gmail.com
	- @kimvanwyk in the conference Discord